# Installing and Configuring Windows Server 2012

## **Microsoft 70-410 Dumps Available Here at:**

## **https://www.certification-questions.com/microsoft-exam/70-410-dumps.html**

Enrolling now you will get access to 390 questions in a unique set of 70- [410 dumps](https://www.certification-questions.com)

## Question 1

Your network contains an Active Directory domain named contoso.com. The domain contains a servernamed Windows Server 2012 R2. You create a group Managed Service Account named gservice1. Youneed to configure a service named Service1 to run as the gservice1 account. How should you configureService1?

#### **Options:**

- A. From the Services console, configure the General settings.
- B. From Windows PowerShell, run Set-Service and specify the -StartupType parameter.
- C. From a command prompt, run sc.exe and specify the config parameter.
- D. From a command prompt, run sc.exe and specify the privs parameter.

#### **Answer: C**

## Question 2

Your network contains an Active Directory domain named contoso.com. The domain contains a domaincontroller named DC1 that runs Windows Server 2012 R2. A user named User1 attempts to log on to DO,but receives the error message shown in the exhibit.You need to ensure that User1 can log on to DC1. What should you do?

#### **Options:**

- A. Modify the Account is sensitive and cannot be delegated setting of the User1 account.
- B. Grant User1 the Allow log on locally user right.
- C. Modify the Logon Workstations setting of the User1 account.
- D. Add User1 to the Remote Management Users group.

#### **Answer: B**

#### Microsoft 70-410

#### **Explanation:**

Domain controllers, by default, restrict the types of user accounts that have the ability to log on locally.Domain controllers, by default, restrict the types of user accounts that have the ability to log on locally.By default, only members of the Account Operators, Administrators, Backup Operators, Print Operators,andServer Operators groups have the Allowed logon locally system right. If you want to grant a useraccount theability to log on locally to a domain controller, you must either make that user a member of agroup that alreadyhas the Allowed logon locally system right or grant the right to that user account.Edit Default Domain Controllers Policy Expand Computer Configuration, Policies, Windows Settings,Security Settings, Local Policies, click UserRights Assignment.Double-click Allow Logon Locally.http://technet.microsoft.com/en-us/library/ee957044(v=ws.10).aspx

## Question 3

Your company has a remote office that contains 600 client computers on a single subnet. You need toselect a subnet mask for the network that will support all of the client computers. The solution mustminimize the number of unused addresses. Which subnet mask should you select?

#### **Options:**

A. 255.255.252.0

B. 255.255.254.0

C. 255.255.255.0

D. 255.255.255.128

#### **Answer: A**

#### **Explanation:**

Using a subnet mask of 255.255.252.0 will result in the fewest number of unused IP addresses.

## Question 4

Your network contains an Active Directory domain named contoso.com. The network contains 500 clientcomputers that run Windows 8. All of the client computers connect to the Internet by using a web proxy.You deploy a server named Server1 that runs Windows Server 2012 R2. Server1 has the DNS Serverserver role installed. You configure all of the client computers to use Server1 as their primary DNS server. You need to prevent Server1 from attempting to resolve Internet host names for the client computers. Whatshould you do on Server1?

#### **Options:**

A. Configure the Security settings of the contoso.com zone.

- B. Remove all root hints.
- C. Create a primary zone named ".".
- D. Create a primary zone named "root".
- E. Create a primary zone named "GlobalNames".
- F. Create a forwarder that points to 169.254.0.1.
- G. Create a stub zone named "root".
- H. Create a zone delegation for GlobalNames.contoso.com.

#### **Answer: B, C**

## Question 5

Your network contains a single Active Directory domain named contoso.com. The network contains twosubnets. The subnets are configured as shown in the following table.The network contains a member server named Server1 that runs Windows Server 2012 R2. Server1 hasthe DHCP Server server role installed. Server1 is configured to lease IP addresses to the two subnets. Youdiscover that computers on the Warehouse subnet that have static IP addresses can communicate with thecomputers on the MainOffice subnet. Computers on the Warehouse subnet that obtain an IP addressautomatically can only communicate with other computers on the Warehouse subnet. You need to ensurethat all of the computers on the Warehouse subnet can communicate with the computers on the MainOfficesubnet. Which DHCP option should you configure on Server1?

#### **Options:**

A. 003 Router

B. 011 Resource Location Servers

- C. 020 Nonlocal Source Routing
- D. 019 IP Layer Forwarding

#### **Answer: A**

## Question 6

Your network contains three servers that run Windows Server 2012 R2. The servers are configured asshown in the following table.Server3 is configured to obtain an IP address automatically. You need to prevent Server3 from receiving anIP address from Server1. What should you create on Server1?

#### **Options:**

- A. A reservation
- B. A filter
- C. A scope option
- D. An exclusion

#### **Answer: B**

## Question 7

Your network contains an Active Directory domain named contoso.com. The domain contains two domaincontrollers. The domain controllers are configured as shown in the following table.In the perimeter network, you install a new server named Server1 that runs Windows Server 2012 R2.Server1 is in a workgroup. You need to perform an offline domain join of Server1 to the contoso.comdomain. What should you do first?

#### **Options:**

- A. Transfer the PDC emulator role to Dc1.
- B. Run the djoin.exe command.
- C. Run the dsadd.exe command.
- D. Transfer the infrastructure master role to DC1.

#### **Answer: B**

## Question 8

Your network contains an Active Directory forest. The forest contains two domains named contoso.com andcorp.contoso.com. The forest contains four domain controllers. The domain controllers are configured asshown in the following table.All domain controllers are DNS servers. In the corp.contoso.com domain, you plan to deploy a new domaincontroller named DCS. You need to identify which domain controller must be online to ensure that DCS canbe promoted successfully to a domain controller. Which domain controller should you identify?

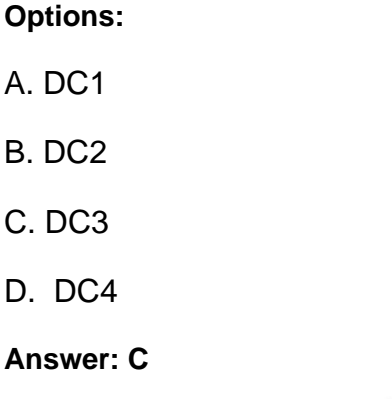

## Question 9

Your network contains an Active Directory domain named contoso.com. You log on to a domain controllerby using an account named Admin1. Admin1 is a member of the Domain Admins group. You view theproperties of a group named Group1 as shown in the exhibit. Group1 is located in an organizational unit(OU) named OU1. You need to ensure that users from Group1 can modify the Security settings of

#### Microsoft 70-410

OU1only. What should you do from Active Directory Users and Computers?

#### **Options:**

- A. Modify the Managed By settings on OU1.
- B. Right-click contoso.com and select Delegate Control.
- C. Right-click OU1 and select Delegate Control.
- D. Modify the Security settings of Group1.

#### **Answer: C**

### Question 10

Your network contains an Active Directory forest named contoso.com. All domain controllers currently runWindows Server 2008 R2. You plan to install a new domain controller named DC4 that runs WindowsServer 2012 R2. The new domain controller will have the following configurations:- Schema master- Global catalog server- DNS Server server role- Active Directory Certificate Services server roleYou need to identify which configurations Administrators by using the Active Directory Installation Wizard.Which two configurations should you identify? (Each correct answer presents part of the solution. Choosetwo.)

#### **Options:**

- A. Transfer the schema master.
- B. Enable the global catalog server.
- C. Install the DNS Server role
- D. Install the Active Directory Certificate Services role.

#### **Answer: A, D**

#### **Explanation:**

AD Installation Wizard will automatically install DNS and allows for the option to set it as a global catalogserver. ADCS and schema must be done separately.http://technet.microsoft.com/enus/library/hh831457.aspx

## **Would you like to see more? Don't miss our 70-410 PDF file at:**

## **https://www.certification-questions.com/microsoft-pdf/70-410-pdf.html**